# Windowmaker 2012 R5.3 Release Notes

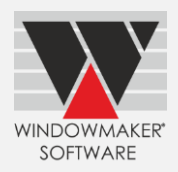

This document lists important behaviour changes, which are introduced in this version. These must be read in order to understand how they might affect your installation & upgrade process.

# **Contents**

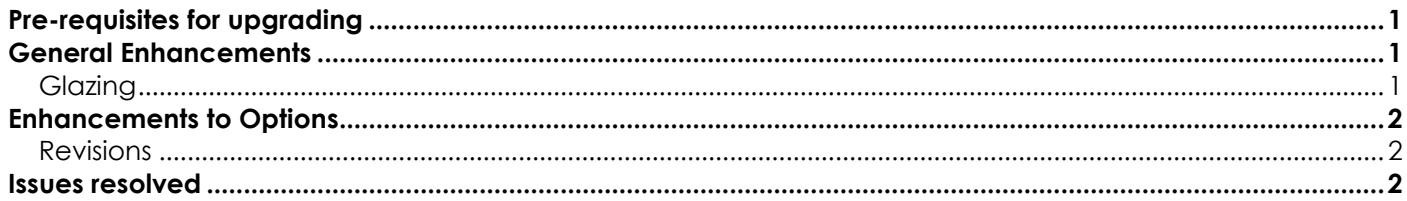

## <span id="page-0-0"></span>**Pre-requisites for upgrading**

If you are upgrading from a version prior to Windowmaker 2012, please also refer to the consolidated [What's](http://www.windowmaker.com/EN/PDF/Windowmaker%202012%20(v6.x)%20What)  [New](http://www.windowmaker.com/EN/PDF/Windowmaker%202012%20(v6.x)%20What) and [Release Notes](http://www.windowmaker.com/EN/PDF/Windowmaker%202012%20(v6.x)%20Release%20Notes.pdf) documents on our website [\(www.windowmaker.com/EN/WhatsNew.aspx\)](http://www.windowmaker.com/EN/WhatsNew.aspx). Please also refer to the [Windowmaker 2012 Upgrade Guide](http://www.windowmaker.com/en/pdf/Windowmaker%202012%20Upgrade%20Guide.pdf) for more pre-requisites for upgrading.

Use the links below to access documents.

Consolidated documents:

What's New : [www.windowmaker.com/EN/PDF/Windowmaker%202012%20\(v6.x\)%20What's%20New.pdf](http://www.windowmaker.com/EN/PDF/Windowmaker%202012%20(v6.x)%20What) Release Notes: [www.windowmaker.com/EN/PDF/Windowmaker%202012%20\(v6.x\)%20Release%20Notes.pdf](http://www.windowmaker.com/EN/PDF/Windowmaker%202012%20(v6.x)%20Release%20Notes.pdf) Windowmaker 2012 Upgrade Guide: [www.windowmaker.com/en/pdf/Windowmaker%202012%20Upgrade%20Guide.pdf](http://www.windowmaker.com/en/pdf/Windowmaker%202012%20Upgrade%20Guide.pdf)

# <span id="page-0-1"></span>**General Enhancements**

## <span id="page-0-2"></span>**Glazing**

Associated type Glazing Option is now available as a separate Condition in glass level Rules. Earlier both Process (Unit) and Associated options were listed under Glazing Unit Process condition.

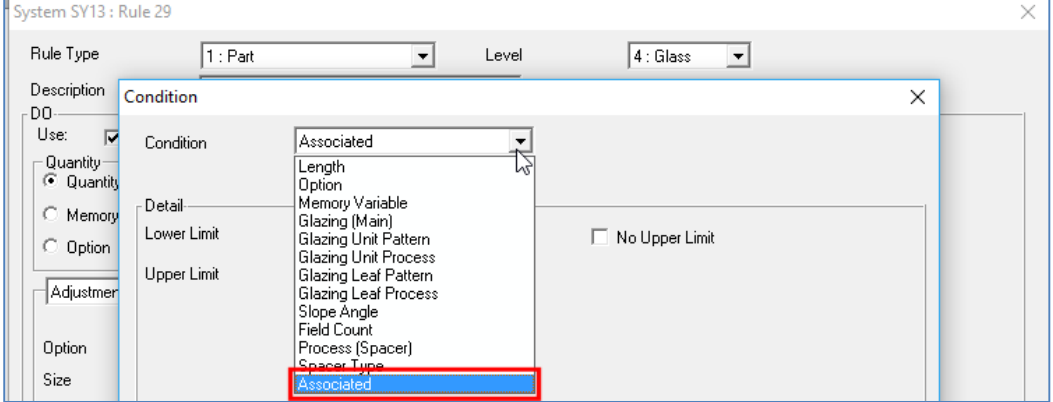

If the Associated option is set-up as follows:

- 1. Lower or Upper Limit in glass level rule conditions or
- 2. Row or Column index in Part Matrices or
- 3. Row or Column index in Cost Matrices,

then upgrading to this version results in following changes:

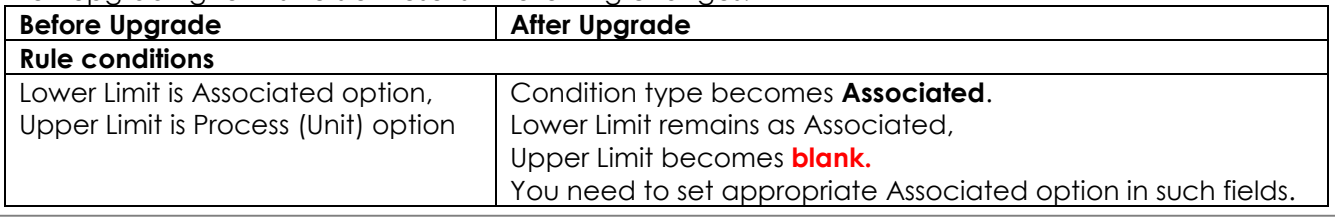

# Windowmaker 2012 R5.3 Release Notes

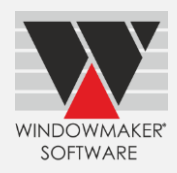

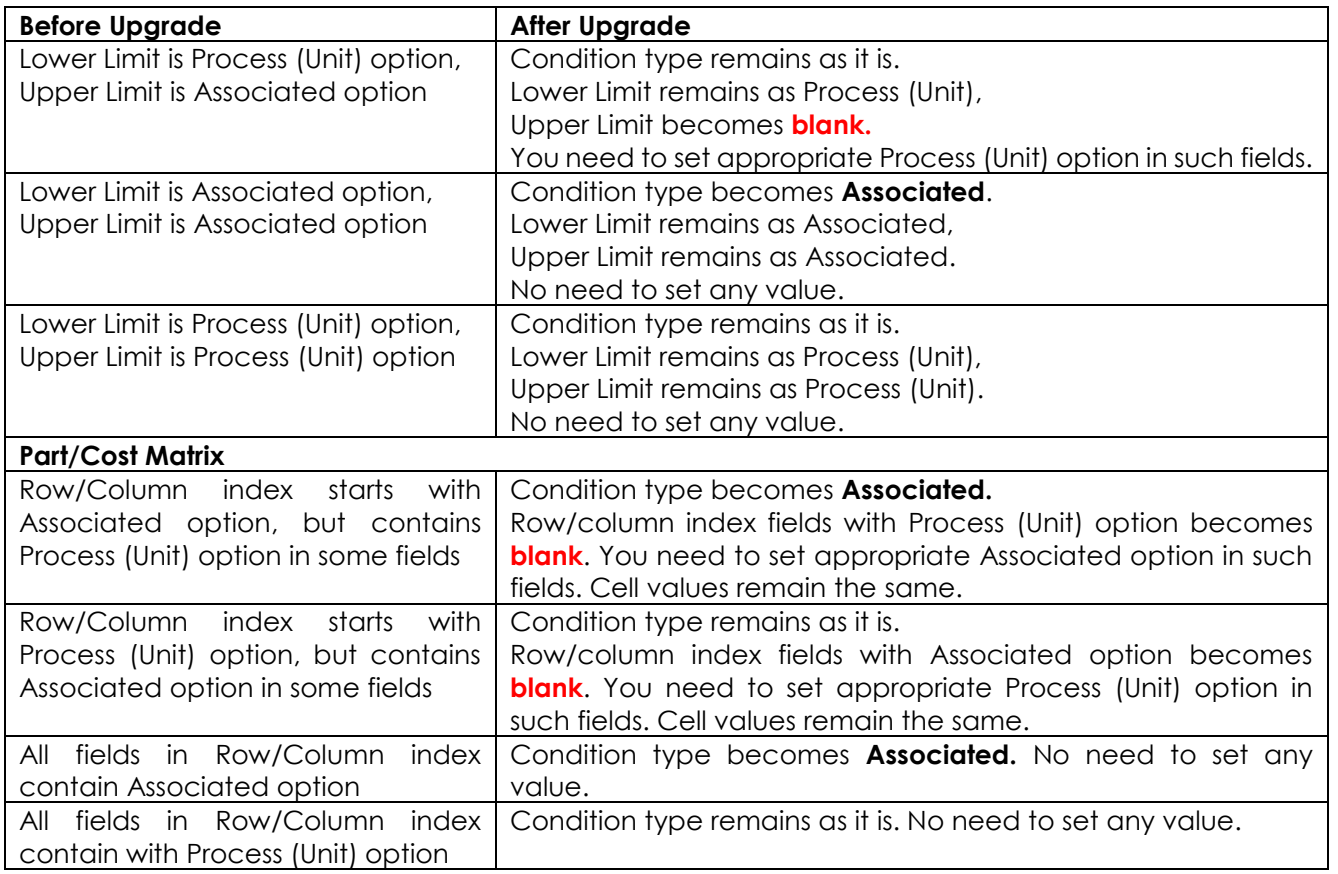

## <span id="page-1-0"></span>**Enhancements to Options**

### <span id="page-1-1"></span>**Revisions**

When a sales quote is converted to a sales order, revision number of the order is now set to 0 (zero). Next revision number of the order is maximum revision number of corresponding quote/order + 1.

### <span id="page-1-2"></span>**Issues resolved**

#### **Order Entry**

1761858 - The problem of program sometimes throwing the error "There are no rows in the current fetch buffer" during Order Entry is now resolved.

#### **Process/ Frame Production**

1762898 – The problem with the Frame Production process crashing if the batch contained a Part Sales line which had a '\*' and/or '#' in the stock code is now resolved.

1762817 – The problem with Sales Line description or Location not printing on the Cutting list is now resolved.

#### **Setup /Excel based Sub-systems**

1762882 – The problem with options having answers such as 0 , <None> or "No" not appearing for Sales lines created with Excel based system or with a system calling an Excel subsystem is now resolved.

### **SP1**

#### **Order Entry**

1763507 - Dimension box on sales line Solution Page is hidden behind System combo box for screens with resolution 1920 x 1080 and higher. This is now corrected.

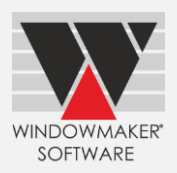

1763509 - "All Options" dialogue cannot be closed when the Display Resolution is 1920 x 1080 or higher. This is now corrected.

1763911 - Selecting the Quote complete status for an already completed quote allows the Quote to be converted to an Order again. This is now no longer allowed.

#### **Global Changes**

1763692 - If Sales line having different glazing were selected for applying Global Changes, the dialog displayed the glazing description of the first Sales line instead of <Varies> and applied the glazing to all Sales lines during the process. This is now fixed.

#### **Process/ Frame Production**

1763864 - "Processes" menu entry was disabled for a Production batch for users who did not have the Scheduling options, if no bottlenecks were selected in the data. This is now resolved.

#### **Set-up/ Rules**

1763883 - If Option (default) rule for a "Mixable by Feature" type option is written on multiple levels then Windowmaker gives 'Invalid Level' error. This is now resolved.